und überhaupt wie eine solche behandelt werden. Setzt man die nach §§. 100 und 105 rectificirte Libelle auf die Ringe und bringt mittelst der an dem einen Trägerende befindlichen Schrauben die Blase zum Einspielen, so wird offenbar, die Gleichheit der Ringdurchmesser vorausgesetzt, die Ringaxe, d. i. die die Mittelpuncte beider Ringe verbindende Gerade horizontal; ist dann noch die optische Axe parallel zur Ringaxe, so wird auch die optische Axe des Collimators horizontal und somit für ein zweites Fernrohr eine horizontale Richtung oder Visur darbieten. Um aber den Parallelismus der optischen und Ringaxe zu untersuchen, stelle man den Kreuzungs punct der Fäden des Collimators auf ein entferntes Object, oder besser auf den Horizontalfaden eines zweiten Fernrohrs (nach §. 95) scharf ein, und drehe hierauf den Collimator um 180<sup>0</sup> um seine Ringaxe, so muss der Kreuznngspunct abermals das benützte Object genau treffen; wo nicht, so wird der Fehler weggeschafft, indem man das Fadenkreuz des Collimators mittelst der Schräubchen  $\alpha\alpha'$  (Fig. 34, S. 201), welche auf die Fadenplatte wirken, um die halbe Abweichung auf- oder abwärts rückt. Der Versuch wird einige Male zu wiederholen sein, bis keine merkliche Abweichung eintritt.

Die genaue Neigung der Ringaxe gegen den Horizont findet man in jedem Falle durch Nivellirung des Collimators nach @. 102; sie bedarf, im Falle einer Ungleichheit der Ringdurchmesser, noch eine Oorrection, zu deren Kennt niss das in @. <sup>103</sup> beschriebene Verfahren führt. Um sich endlich auch von einem kleinen Fehler im Parallelismus der optischen und der Ringaxe unabhängig zu machen, wird man das Fernrohr des Instrumentes, dessen Absehenlinie mittelst des Collimators horizontal gerichtet werden soll, zweimal auf den Collimator einstellen, das zweitemal, nachdem letzterer um 180<sup>0</sup> um seine Ringaxe gedreht werden; das Mittel aus beiden Einstellungen ist dann frei von einem Fehler im Parallelismus beider Axen.

Der Nonius oder Vernier und das Ablesemikroskop.

108. Der Nonius oder Ver nier dient dazu, um an einer geradlinigen oder Kreis-Theilung noch kleinere Theile, als die unmittelbar an der Theilung

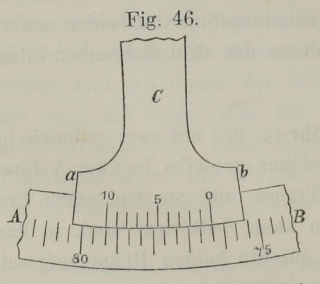

Fig. 46. befindlichen, ablesen zu können. Es sei AB (Fig. 40) ein Stück eines getheilten Kreises, um dessen Mittelpunct sich die Alhidade C sammt dem Fernrohre dreht; mit der Alhidade ist ein mit dem Kreise concentrisches Bogenstiick ab Verbunden, auf welchem sich eine Theilung befindet, bei welcher die Länge von  $n - 1$  Theilen des Kreises in n gleiche Theile getheilt ist. Diese Theilung heisst ein Nonius oder Vernier; der erste Strich derselben, mit O bezeichnet, bildet den Null-

punct des Nonius oder den Index der Alhidade, deren Drehung um irgend einen Winkel eben durch den Bogen gemessen wird, welchen hiebei dieser Nullpunct an der Theilung des Kreises durchläuft. Es handelt sich daher darum, bei jeder Stellung der Alhidade den Ort des Nullpunctes des Nonius an der Kreistheilung, d. i. seinen Abstand von dem unmittelbar vorausgehenden Theilstriche zu bestimmen.

Sind  $\alpha$  und  $\alpha'$  die Werthe eines Theiles beziehungsweise der Kreistheilung und der Theilung des Nonius, so hat man:

$$
(n-1)a=na';
$$

hieraus folgt für den Unterschied eines Nonius- und Kreis—Theiles:

$$
a-a'=\frac{a}{n}.\hspace{2cm} (a)
$$

Diese Grösse wird gewöhnlich die Angabe des Nonius genannt, und erhalten, wenn man den Werth eines Kreistheiles durch die Anzahl der Theile des Nonius dividirt.

Lassen wir nun, wie in der Figur, den Nullstrich des Nonius mit irgend einem Theilstriche des Kreises coincidiren, so wird der Abstand der zwei nächsten Striche des Nonius und Kreises  $=1 \frac{a}{n}$ , der folgenden $=2 \frac{a}{n}$ u.s.w. sein, woraus folgt, dass, wenn der  $r^{te}$  Strich des Nonius mit einem Striche des Kreises coincidirt, der Abstand des Nullstriches von dem unmittelbar vorausgehenden Theilstriche des Kreises  $=r.\frac{a}{r}$  ist. Um daher den Nonius abzulesen, hat man nur die Anzahl Theile am Nonius abzuzählen, welche zwischen dem Nullpuncte und jenem Theilstriche des Nonius liegt, welcher mit einem Striche der Kreistheilung coincidirt, diese Anzahl mit  $\frac{a}{n}$  zu multipliciren, und das Product zu der Lesung des dem Nullpuncte des Nonins unmittelbar vorausgebenden Striches der Kreistheilung hinzuzufügen. Um die erwähnte Al) zählung und Multiplication zu ersparen, wird der Nonius entsprechend beziffert, so dass durch die Bezifferung gewisser Nonius-Striche schon der Werth derselben angegeben wird. Ist z. B. bei einer Kreistheilung der Grad in 6 Theile getheilt, und enthält der Nonius 60 Theile, so ist  $a=10'$ ,  $n=60$ , also die Angabe des Nonius  $a-a'=\frac{a}{a}=\frac{1}{6}=10^{11}$ . Es wird daher der 6<sup>te</sup> auf den Nullpunct folgende Strich des Nonius mit 1 (1 Minute), der 12<sup>te</sup> mit 2 (2 M.), der 18<sup>te</sup> mit 3 (3 M.) u. s. w. beziffert, während die zwischen je zweien dieser Striche liegenden 5 Striche beziehungsweise 10", 20", 30", 40", 50" entsprechen, und auch ohne Bezifferung leicht zu übersehen sind. Dass die Bezifferung am Nonius in derselben Richtung läuft, wie an der Kreistheilung, geht aus dem Gesagten von selbst hervor.

Die oben beschriebene Einrichtung des Nonius, wobei die Nonius-Theile kleiner sind, als jene des Kreises, ist die gewöhnliche; man kann aber auch eine Länge von  $n+1$  Theilen des Kreises auf den Nonius übertragen und in  $n$  Theile theilen, wobei die Noniustheile grösser werden als die Kreistheile. Es ist dann  $(n + 1)a = na'$ , somit der Unterschied  $a'-a=\frac{a}{n}$ , wie zuvor, so dass an dem oben Gesagten sich weiter nichts ändert, als dass bei den Vernieren der letzteren Art die Bezifferung derselben jener an der Theilung entgegengesetzt läuft.

Aus  $(\alpha)$  folgt:

$$
n=\frac{a}{a-a'},
$$

woraus man die Anzahl Theile findet, welche der Nonius für eine gegebene Kreistheilung erhalten muss, wenn man mit demselben noch die Grösse  $a-a'$ ablesen will. Ist z. B. der Grad auf dem Kreise in 12 Theile getheilt, also  $a=5'$ =300", und es soll die Angabe des Nonius  $a-a'=4''$  sein, so wird  $n=75$ ; es ist also die Länge von 74 Kreistheilen auf dem Nonius in 75 Theile zu theilen. Je kleiner  $a-a'$  ist, d. i. je genauer die Ablesung sein soll, um so kleiner muss auch  $a$  sein, d. i. in um so kleinere Theile muss der Kreis getheilt werden, weil sonst  $n$  zu gross, also der Nonius zu lang wird, um noch leicht übersehen werden zu können. Uebrigens hängt der kleinste Werth, welcher für  $a-a'$  bei einem gegebenen Kreise gewählt werden kann, von dem Halbmesser r desselben ab; es muss nämlich, wenn  $a-a'$ in Bogensecunden ausgedrückt ist, die Grösse  $(a-a')r\sin 1''$  dem mit einer Lupe bewaffneten Auge noch wahrnehmbar sein, widrigenfalls sich die Coincidenz zwischen den Theilstrichen des Nonius und Kreises nicht auf einen Strich beschränkt, sondern zwei oder mehrere benachbarte Striche coincidirend gesehen werden, wodurch die angestrebte Genauigkeit der Ablesung wieder verloren geht. Ist z. B.  $r=5$  Zoll,  $a-a'=4$  Secunden, so wird  $(a-a')$  $r \sin 1'' = 0.000097$  Zoll, eine Grösse, welche mit einer 8 bis 10mal vergrössernden Lupe bei einer vorzüglichen Theilung (in Bezug auf Feinheit und Reinheit der Striche) noch deutlich wahrnohmbar ist. Ist bei einer Theilung die Grösse  $a-a'$  merklich grösser als die mit Rücksicht auf den Halbmesser des Kreises zulässige Grenze, so wird es häufig vorkommen, dass kein Theilstrich des Nonius genau mit einem Theilstriche des Kreises coincidirt, in welchem Falle dann die Lesung zwischen die zwei am nächsten coincidirenden Theilstriche hineinfällt und noch ein Bruchtheil von  $a-a'$  geschätzt werden kann. Ueberhaupt hat man bei dem Ablesen namentlich feiner Theilungen auf mehrere benachbarte Theilstriche in der Nähe der Uoincidenz das Augenmerk zu richten, um den am besten coineidirenden Strich sicher zu erkennen. Um dies auch dann zu ermöglichen, wenn die Coincidenz nahe am 1<sup>ten</sup> oder letzten Strich des

Nonius stattfindet, sind über beide Endstriche hinaus noch einige Theile auf den Nonius aufgetragen (Ueberstriche oder Excedenz).

Es kommt bisweilen, namentlich bei sogenannten fliegenden Nonien (wo die Noniustheilung auf eine Lamelle getheilt ist, welche auf der Kreistheilung aufliegt), vor, dass die Länge des Nonius unrichtig, also nicht genau  $(n-1)a$  $=na'$  ist. Die Lesung bedarf in diesem Falle einer Correction. Es sei z. B. der Nonius zu lang, so wird, wenn der Nullstrich des Nonius mit einem Striche der Kreistheilung coincidirt, nicht — wie es sein soll — der  $n<sup>te</sup>$ Strich, sondern etwa der  $(n+e)^{te}$  Strich wieder mit einem Striche der Kreistheilung zusammentreffen; es ist dann  $(n+e)a'=(n+e-1)a$ , folglich:

$$
a-a'=\frac{a}{n+e}=\frac{a}{n}-\frac{a}{n}\cdot\frac{e}{n+e},
$$

wo nun  $-\frac{a}{n} \cdot \frac{e}{n+e}$  den Fehler eines Noniustheiles bedeutet. Wenn daher der  $r^{te}$  Noniusstrich coincidirt, so ist der Fehler der Lesung  $=-r\frac{a}{n} \cdot \frac{e}{n+e}$ oder, wenn  $p$  Noniustheile auf eine Minute gehen, so ist der Fehler für je eine am Nonius gelesene Minute  $=-p\frac{a}{r} \cdot \frac{e}{r}$ . Im Falle der Nonius zu kurz, ist e negativ zu nehmen. Um e zu erhalten, bringt man den Nullstrich des Nonius mit einem Theilstriche des Kreises zur Coincidenz, und sucht den coincidirenden Strich am Ende auf; man wird dies an mehreren Puncten des Kreises thun, um den Einfluss der zufälligen Theilungsfehler zu eliminiren.

Beispiel. Sei  $a=10'$ ,  $n=60$ , wobei der Nonius  $10''$  angibt, und Beispiel. Sei  $a=10^{\circ}$ ,  $n=60$ , wobei der Nomas 10 anglot, und<br>man habe  $e=+1.5$  gefunden, so wird  $\frac{a}{n} \cdot \frac{e}{n+e} = \frac{600}{60} \cdot \frac{1.5}{61.5} = 0^{\circ}$ .244. Die Correctionen der Lesungen sind daher, auf ganze Secunden abgerundet:

 $\frac{1}{4}$   $\frac{2}{3}$   $\frac{3}{4}$   $\frac{4}{3}$  $-1$   $0$   $1$   $0$   $1$   $0$   $1$ 

109. Das Ablesemikroskop. Um die Genauigkeit der Ablesung der Kreise weiter zu treiben, als dies durch Nonien möglich ist, wird mit der Alhidade ein zusammengesetztes Mikroskop in Verbindung gebracht, dessen optische Axe senkrecht auf die Kreistheilung gerichtet, und welches in der Ebene des Bildes mit einem Schraubenmikrometer (d. i. ein mittelst einer Schraube beweglicher Faden) versehen ist. Das Mikroskop wird so adjustirt, dass das Bild der Theilung in die Ebene des Fadens fällt, und daher Bild und Faden durch das Ocular deutlich gesehen werden; dass ferner der bewegliche Faden (oder besser zwei parallele Fäden, zwischen welche man die Striche der Kreistheilung stellt) zu diesen Strichen parallel sei, und dass endlich wozu die Einrichtung immer vorhanden ist —— die Schraube eine

ganze Anzahl von Umdene, wenn mittelst derselben von einem Striche zum folgenden geführt wird. Gewöhnlich entspricht einer Umdrehung der Schraube eine Minute; ist dann die Trommel am Kopfe der Schraube in 60 Theile getheilt, so entspricht einem solchen Theile eine Secunde, wodurch die Untertheilung der Kreistheile bis auf die Secunde, je Bruchtheile derselben, bewirkt werden kann.

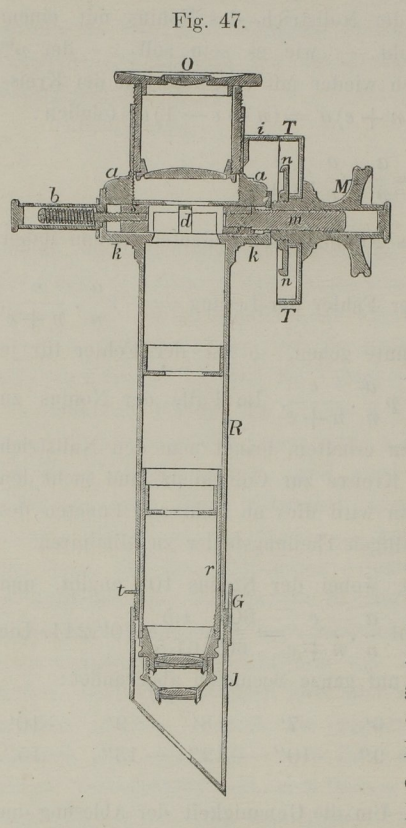

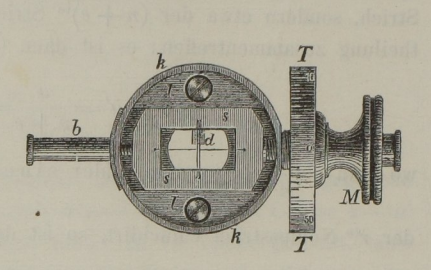

 $\sim$  488  $\sim$  488  $\sim$ 

In Fig. 47 ist ein solches Mikrosk0p im Längensehnitte, in Fig. 48 das Mikrometer dargestellt, letzteres von oben gesehen. wenn das Ocularrohr aa abgeschraubt ist.  $R$  ist das Objectivrohr, welches an seinem unteren Ende in einem besonderen Röhrchen  $r$  das achromatische Doppel-Objeetiv, an dem oberen Ende das Mikrometer—Gehäuse  $kk$  trägt, auf welches das Rohr  $aa$  aufgesehraubt ist, in welchem das Oeular sich befindet. Zur Beleuchtung der Kreistheilung dient der Illuminator J., ein auf das Objectivrohr lose gestecktes Rohr, welches durch eine gegen die Axe

um 45° geneigte in der Mitte durchbrochene Platte geschlossen ist, deren äussere versilberte oder mit weissem Papier belegte Fläche das von der Seite kommende Licht auf die Theilung wirft; der Illuminator kann gegen das einfallende Licht gedreht werden, welche Drehung durch die Anschlagstifte G und  $t$  begrenzt ist.

In dem Mikrometer-Gehäuse befindet sich ein zwischen zwei Führungsleisten ll verschiebbarer durchbrochener Schlitten 33, auf welchem der (den Strichen der Kreistheilung parallele) Doppelfaden und überdies noch ein darauf senkrechter Faden gespannt ist. Mit dem Schlitten steht an dem einen Ende die Spindel der Mikrometerschraube  $m$  in Verbindung; diese tritt in die mit

einem ränderirten Kopfe versehene Mutter M, auf welche die getheilte Trommel aufgesteckt ist und durch eine vorgeschraubte Platte nn durch Reibung festgehalten wird, so dass die Trommel gedreht werden kann, wenn man die Mutter am ränderirten Kopfe festhält. Mit dem anderen Ende des Schlittens ist ein Stift verbunden, welcher in die Hülse  $b$  hineinreicht; die um denselben gelegte Schraubenfeder dient zur Beseitigung des todten Ganges der Schraube, indem durch die Spannung derselben die Mutter  $M$  stets an dem Gehäuse anliegend erhalten wird. Durch eine Drehung des Schraubenkopfes in dem einen oder anderen Sinne wird daher der Schlitten, und mit diesem der Doppelfaden, nach links oder rechts geführt. Um die ganzen Umdrehungen lesen zu können, um welche die Schraube gedreht wurde, ist im Gesichtsfelde ein sogenannter Rechen oder Kamm d angebracht, d. i. ein dünnes Metallblättchen, dessen Ebene dicht unter den Fäden liegt, und in dessen vordere Kante Zähne eingeschnitten sind, deren Abstand gleich ist der Höhe eines Schraubenganges. Die Anzahl dieser Zähne ist gleich der um 1 vermehrten Anzahl Schraubenumdrehungen, welche auf einen Theil der Kreistheilung gehen, und der erste Zahn (welcher mit Null gelesen wird) durch ein hinter demselben durch das Blech geschlagenes Löchelchen bezeichnet. Die zwischen diesem O<sup>ten</sup> Zahn und dem beweglichen Faden liegende Anzahl von Zähnen gibt dann sofort die Anzahl ganzer Schraubengänge, um welche die Schraube zu drehen ist, um den Faden von dem O<sup>ten</sup> Zahn bis in die beobachtete Stellung zu führen. Die Theile der Schraubenumdrehungen werden an der getheilten Trommel mittelst eines Index i abgelesen; hiebei soll, wenn die Trommel am Index i auf O gestellt wird, der bewegliche Doppelfaden mit einer Zahnspitze zusammenfallen. Um dies zu bewirken, stelle man den Doppelfaden auf eine Zahnspitze ein, und drehe sodann, während man die Mutter am Kopfe M festhält, die Trommel, bis der mit O bezeichnete Strich ihrer Theilung mit dem Indexstriche i nahe zusammenfällt. Bringt man durch Drehung der Schraube den beweglichen Faden auf den O<sup>ten</sup> Zahn, und den Indexstrich i mit dem Nullstriche der Trommeltheilung zur Fig. 49. Coincidenz, so ist das Mikrometer auf Ogestellt, und man sieht leicht ein, dass mit dieser Stellung eine völlig bestimmte Lage des beweglichen Fadens verbunden ist.

l10. Die Anwendung des Mikroskopes zur Ablesung der Kreistheilung ist nun folgende. Sei (Fig. 49) o der optische Mittelpunct des Objectivs, ab die Ebene der Fä. den, so wie des Bildes der Kreistheilung  $xy$ ; f der bewegliche Faden, wenn das Mikrometer auf Ogestellt ist. Die bei dieser Stellung durch den beweglichen Faden gebildete \, Absehenlinie of ist als eine feste mit dem Mikroskope  $\overbrace{\text{me}\,n}$  und durch dieses mit der Alhidade verbundene Gerade zu betrachten, welche verlängert die Kreistheilung in irgend einem Puncte e trifft und die Stelle des Nullstriches an einem Nonius vertritt. Wird die Alhidade um einen ge wissen Winkel gedreht, so ist dieser offenbar gleich dem Bogen, welchen der Punct e an der Kreistheilung durchlaufen hat, und es kommt daher nur darauf an, bei jeder Stellung der Alhidade den Abstand des Punctes e von dem vorhergehenden Theilstriche  $n$  zu finden. Das Bild des Striches  $n$  fällt aber nach  $n'$ ; stellt man daher durch Drehung der Schraube den beweglichen Faden auf n' ein, so gibt die hiezu erforderliche Anzahl von Umdrehungen der Schraube, am Rechen und der Trommel abgelesen, offenbar den Abstand fn', und hiemit auch en, wenn die Anzahl Schraubengänge bekannt ist, welche auf einen Theil mn der Kreistheilung (oder vielmehr das Bild desselben) gehen. Es ist einleuchtend, dass es hiebei unnöthig ist, das Mikrometer zuerst auf O zu bringen, es genügt, den Faden sogleich auf den unter dem Rechen erscheinenden Strich n einzustellen und den Stand der Schraube abzulesen. Zur Vervollständigung der Ablesung erübrigt nur noch die Bestimmung des Striches an der Theilung selbst, was durch einen mit der Alhidade verbundenen Index geschieht, welcher sich übrigens immer seitwärts vom Mikroskope befindet, da es offenbar gleichgiltig ist, welcher Strich der Theilung abgelesen wird, indem der Index bei der Drehung der Alhidade seinen Abstand vom Mikroskope nicht verändert. Stellt man das Mikrometer auf 0, und durch Drehung der Alhidade den Faden auf einen Strich ein, so soll auch der Index mit einem Striche der Kreistheilung coincidiren, was durch eine seitliche Verschiebung des Index, welcher gewöhnlich zwischen zwei Schraubenspitzen gehalten wird, leicht bewerkstelliget werden kann.

Ill. Es bedarf kaum der Erwähnung, dass vor jeder Benützung des Mikroskopes das 0cular so zu stellen ist, dass die Fäden dem Auge vollkommen deutlich erscheinen, und ferner die Entfernung des Mikroskopes vom Kreise so adjustirt werden muss, dass das Bild der Theilung in die Ebene der Fäden fällt, was auf dieselbe Art, wie beim Fernrohr [%. 88] untersucht wird. Da das Mikroskoprohr in zwei Ringe geklemmt ist, welche sich an einem mit der Alhidade verbundenen Träger befinden, so kann, nach Lüftung der Klemmschrauben, das Mikroskop in die gehörige Entfernung vom Kreise gebracht, und dabei gleichzeitig so gedreht werden, dass der bewegliche Faden den Strichen der Kreistheilung parallel sei.

Es soll nun, wie schon früher bemerkt wurde, die Schraube genau eine ganze Anzahl von Umdrehungen machen, wenn der Faden von einem Striche zum nächstfolgenden geführt wird, d. h. die Grösse des Bildes eines Kreistheiles soll genau ein gewisses Vielfaches der Höhe eines Schraubenganges sein. Um dies zu untersuchen, messe man mit der Schraube ein Intervall der Theilung, oder vielmehr das Bild desselben, indem man das Mikrometer

auf Null, und durch Drehung der Alhidade einen Strich scharf zwischen den Doppelfaden stellt, sodann durch Drehung der Mikrometerschraube den 'Faden auf den folgenden Theilstrich einstellt und das Mikrometer abliest. Findet man bei diesem Versuche, den man zweckmässig einige Male wiederholen wird, das Bild zu klein, d. h. wurde nicht eine ganze Anzahl von Umdrehungen erfordert, um den Faden von einem Strich zum anderen zu führen, so ist der Abstand des Objectivs von den Fäden zu klein (§. 97); es muss also das Objectiv des Mikroskopes von den Fäden entfernt, und zu diesem Zwecke das blos durch Reibung in dem Hauptrohre  $R$  (Fig. 47) steckende Rohr r etwas herausgezogen, und selbstverständlich dann das ganze Mikroskop dem Kreise entsprechend genähert werden, so dass wieder das Bild genau in die Ebene der Fäden fällt. Zeigt sich umgekehrt das Bild zu gross, so ist das Objectiv den Fäden näher zu rücken. ist das Objeetiv den Fäden näher zu rücken.

112. Auf diese Art bringt man es durch einige Versuche leicht dahin, den Schraubenwerth so nahe zu berichtigen, dass der iibrigbleibende Fehler unmerklich klein wird; da jedoch die Entfernung der Mikroskope vom Kreise kleinen Aenderungen unterliegt, womit auch eine Aenderung des Schraubenwerthes verbunden ist, so ist es zweckmässiger, den Schraubenwerth auf die eben erklärte Weise nahe zu herichtigen, und dann den Fehler von Zeit zu Zeit scharf zu bestimmen und die Ablesungen hiernach zu verbessern.

Hiebei ist nun zu beachten, dass selbst die vollkommenste Theilung mit kleinen Fehlern behaftet ist und dass daher die einzelnen Kreistheile von dem wahren Werthe, welchen wir  $=m$  Minuten annehmen wollen, etwas verschieden sein werden. Um sich von diesen zufälligen Theilungsfehlern unabhängig zu machen, misst man eine grössere Anzahl von Kreistheilen mit der Schraube ab und nimmt aus allen diesen Messungen das Mittel, welches, da die gemessenen Intervalle theils grösser, theils kleiner sein werden, als  $m$ Minuten, um so genauer =  $m$  Min. = 60  $m$  Sec. angenommen werden kann, je grösser die Anzahl der Intervalle ist. Hat man nun dieses Mittel  $=m^R + x^p$ , d. i. gleich m Umdrehungen der Schraube  $+x$  Trommeltheilen gefunden, so ist, wenn  $R$  den Werth einer Umdrehung in Secunden bezeichnet und die Trommel in 60 Theile getheilt ist:  $mR + x \cdot \frac{R}{60} = 60 m$ , woraus der wahre Werth einer Umdrehung;

$$
R = 60 \cdot \frac{60 \, m}{60 \, m + x}
$$
 Sec.

gefunden wird.

Um jedoch in der Folge diesen Werth immer leicht bestimmen zu können, verbindet man mit dieser Untersuchung zugleich die Bestimmung des wahren Werthes  $N$  eines bestimmten, übrigens beliebig gewählten Intervalles, welches wir das Normal—Intervall nennen wollen. Hat man im Mittel aus mehreren Messungen desselben mit der Schraube gefunden  $N = m^R + r^p$ , so ist:  $N=mR+r.\frac{R}{60}$ , woraus durch Substitution des obigen Werthes von R folgt:

$$
N = 60 m \cdot \frac{60 m + r}{60 m + x}.
$$

Ist einmal N bekannt, so erhält man jederzeit den Werth einer Schraubenumdrehung durch Abmessung des Normalintervalls mittelst der Gleichung:

$$
R = \frac{60\,N}{60\,m + r}
$$

und es ist, da  $R=60$ " sein soll,  $R=60$ " die Correction für eine Schraubenumdrehung.

Beispiel. An dem 12zölligen von 5 zu 5 Minuten getheilten Horizontalkreise eines Starke'schen Universalinstrumentes wurden folgende Abmessungen des Normal—lntervalles, und von 27 auf einen Quadranten des Kreises vertheilten Kreistheilen gemacht:

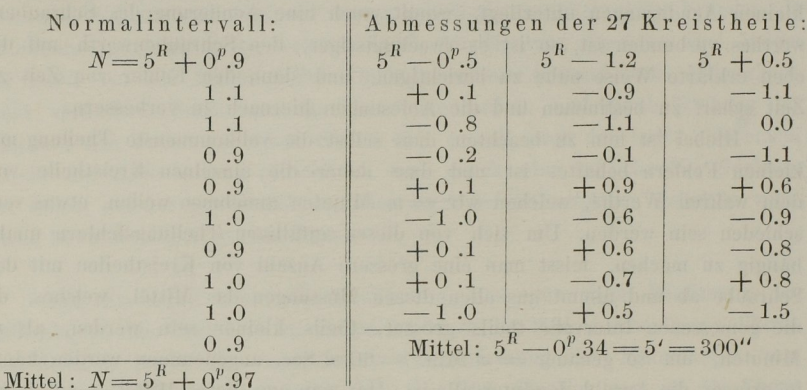

Es ist daher:  $r = +0.97$ ,  $x = -0.34$ , womit sich nach obigen Gleichungen  $N=301''.31=5'1''.31, R=60''.068$ 

ergibt.

Wenn übrigens der Fehler der Schraube so klein ist wie hier, und höchstens einige Trommeltheile beträgt, so bedarf es nicht der Rechnung nach obigen Formeln; man kann dann die Tronnneltheile ohne merklichen Fehler als Secunden ansehen, wornach aus den Gleichungen:<br>  $5^R - 0^P \cdot 34 = 300^P \cdot N = 5^R + 0^P \cdot 97$ 

$$
5R - 0p.34 = 300u
$$
;  $N = 5R + 0p.97$ 

sogleich die folgenden:  $5 R = 300^{\prime\prime}.34$ ,  $N = 5 R + 0^{\prime\prime}.97$  sich ergeben, aus welchen man  $N=300''.34+0''.97=301''.31$  und  $R=60''.068$  erhält, wie oben.

Aus je <sup>27</sup> in den drei anderen Quadranten des Kreises gemessenen Intervallen ergab sich auf diese Weise:

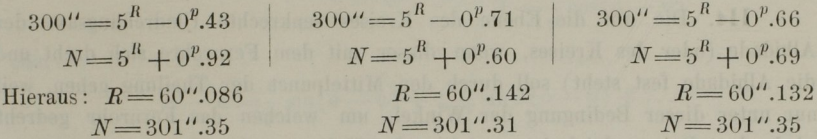

Im Mittel aus den vier Bestimmungen ist also der Werth des Normalintervalls  $N = 301$ ".33.

Hat man nun z. B. zu irgend einer Zeit durch Abmessung des Normal-Intervalles gefunden:  $N = 5^R - 1^P 72$ , so ist  $5R = 301''.33 + 1''.72 = 303'.05$ .  $R=60''.61$ , und hiemit die Correction der Lesung:

> für 1, 2, 3, 4, 5 Minuten:  $+0''.61, +1''.22, +1''.83, +2''.44, +3''.05,$

welche Correction in eine kleine Tafel mit kleinerem Intervall des Argumentes (der Lesung des Mikrometers) gebracht werden kann.

113. Eine wesentliche Eigenschaft des Mikrometers ist noch die vollkommene Gleichheit der einzelnen Schraubengänge, so dass an allen Stellen der Schraube einer gleichen Drehung derselben stets dieselbe Bewegung des Fadens entspricht. Man kann dies untersuchen, indem man auf der Kreis theilung einen Hilfsstrich anbringen lässt in einer Entfernung von einem Theil striche gleich einem aliquoten Theile eines Kreistheiles (z. B.  $\frac{1}{2}$  oder 1 Min.), und die Schraube an den aufeinander folgenden Stellen mit diesem constanten Intervalle vergleicht; in Ermanglung eines Hilfsstriches kann man zwei Parallelfäden benützen, welche in einer Entfernung gleich einem aliquoten Theile des Bildes eines Kreistheiles auf den Mikrometerschieber gespannt sind. Bei der grossen Vollkommenheit, mit welcher diese Schrauben hergestellt werden können, und da nur wenige Schraubengänge in Anspruch genommen werden, wird von dieser Seite nicht leicht ein merklicher Felder zu besorgen sein.

Die Schraube soll ferner frei sein von einem todten Gange, sodass dieselbe Lesung erhalten wird, man mag den Faden in der einen oder andern Richtung auf einen Strich einstellen. Zeigt sich hiebei ein merklicher Unterschied, und kann der Fehler durch eine Verbesserung an der Führung des Schlittens oder der Wirkung der Feder nicht beseitiget werden, so erübrigt nichts, als beim Gebrauche des Instrumentes den Faden stets durch Drehung der Schraube in derselben Richtung (und zwar jener, bei welcher die Feder gespannt wird) einzustellen.